#### Laboratório de Física Moderna Efeito Fotoelétrico Aula 02

Marcelo Gameiro Munhoz [munhoz@if.usp.br](mailto:munhoz@if.usp.br)

1

## Nossa proposta para este trabalho

- 1o Passo: verificar as observações de Herr Lenard
- 2º passo: verificar a previsão de Herr Einstein

#### 1o Passo: verificar as observações de Herr Lenard

- A partir dessas medidas, verificar se a corrente é proporcional à intensidade de luz:
	- para uma determinada frequencia de luz incidente e um valor fixo de tensão, o que acontece com a corrente quando diferentes atenuadores são utilizados?
- E verificar se a energia cinética dos elétrons aumenta com a frequencia da luz incidente:
	- qual o valor da tensão que zera a corrente do circuito para diferentes frequencias de luz?

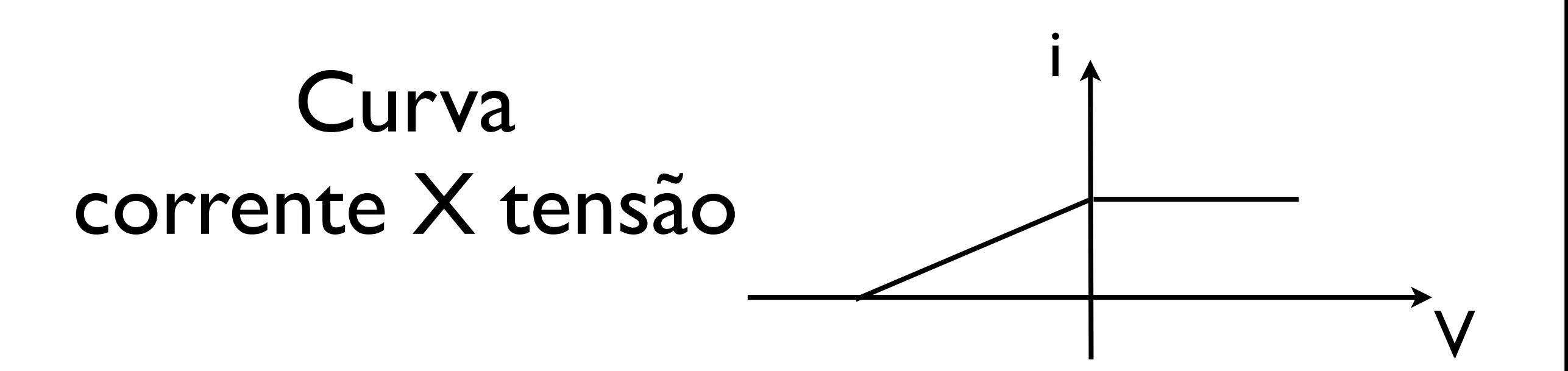

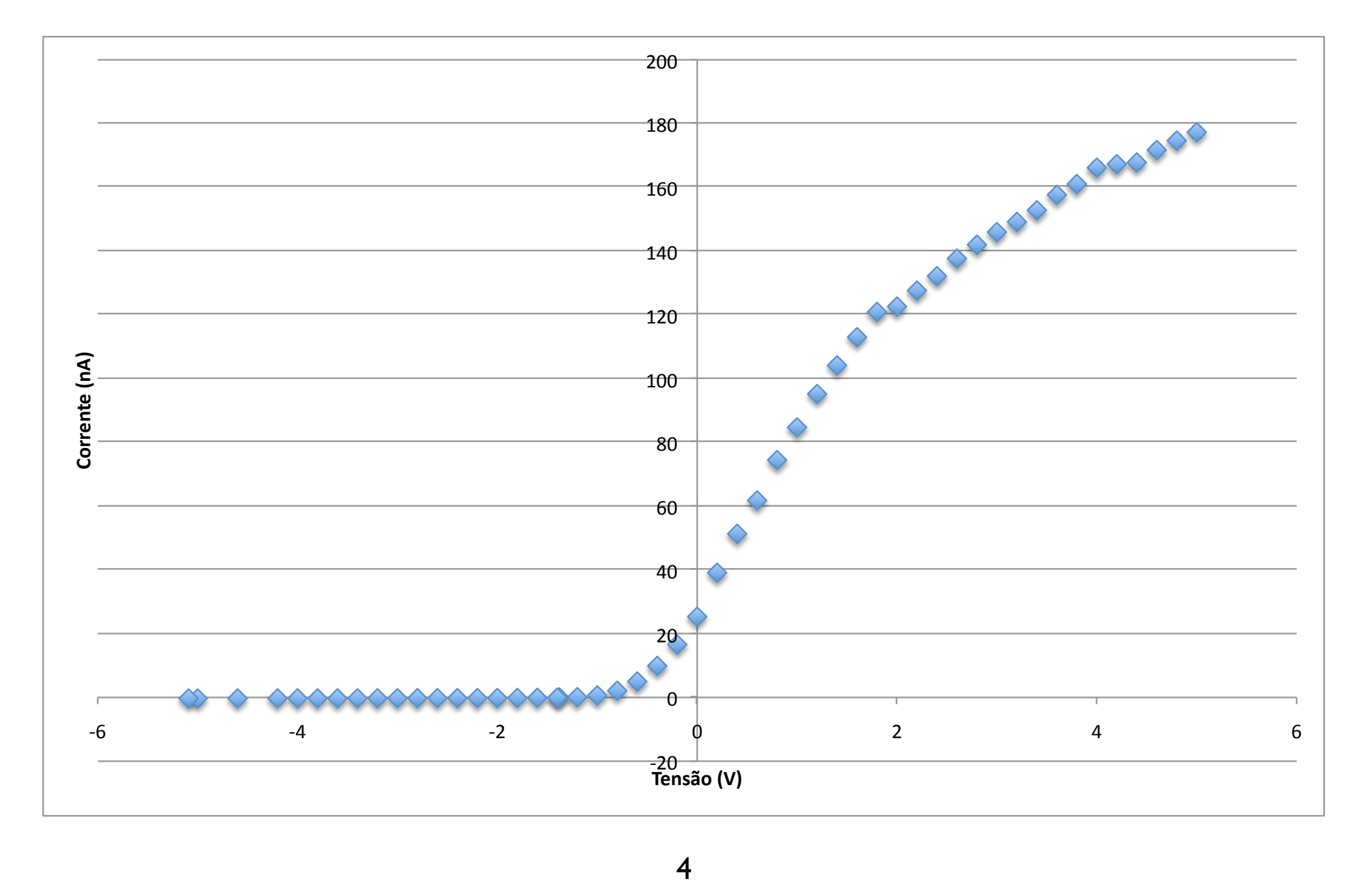

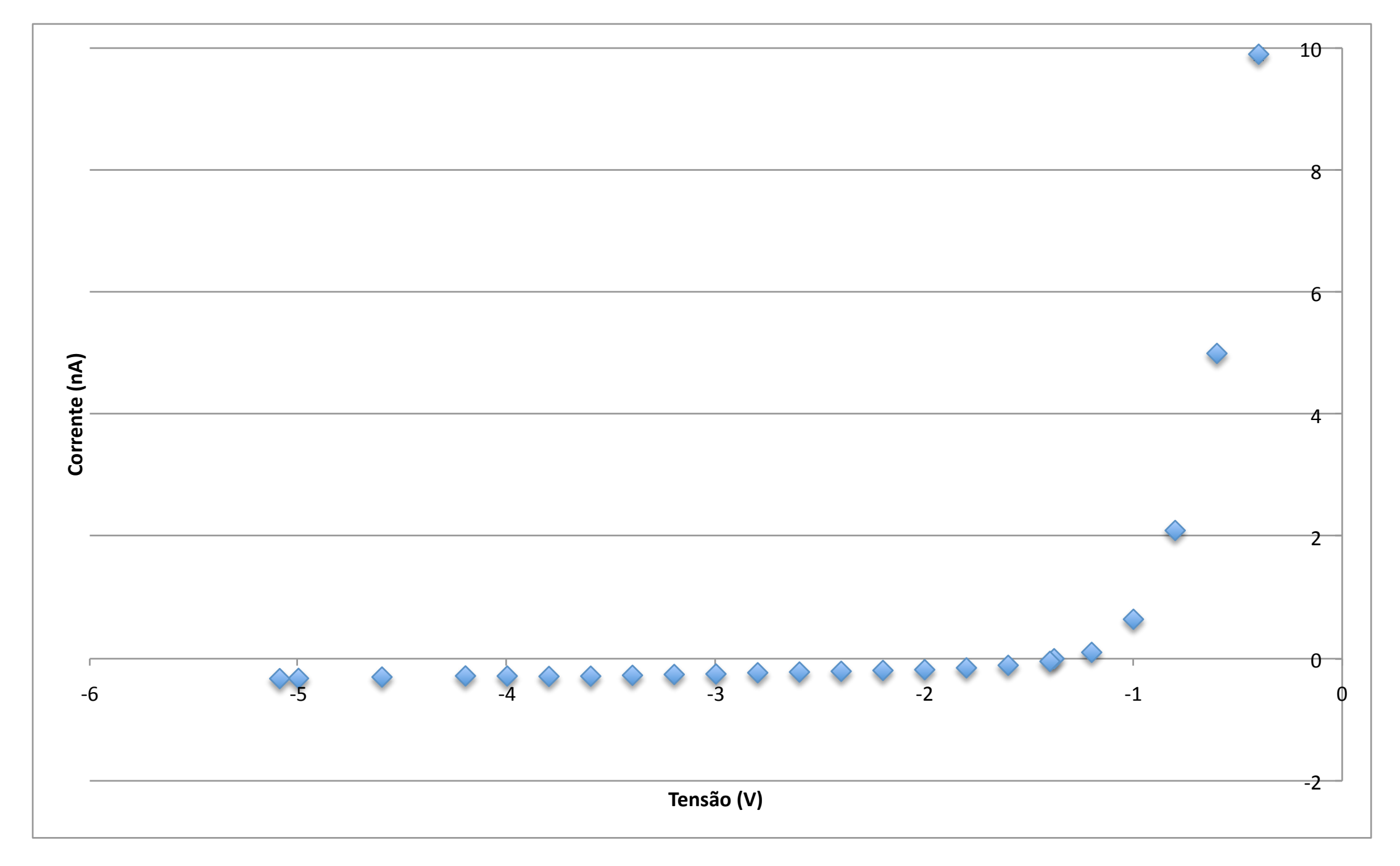

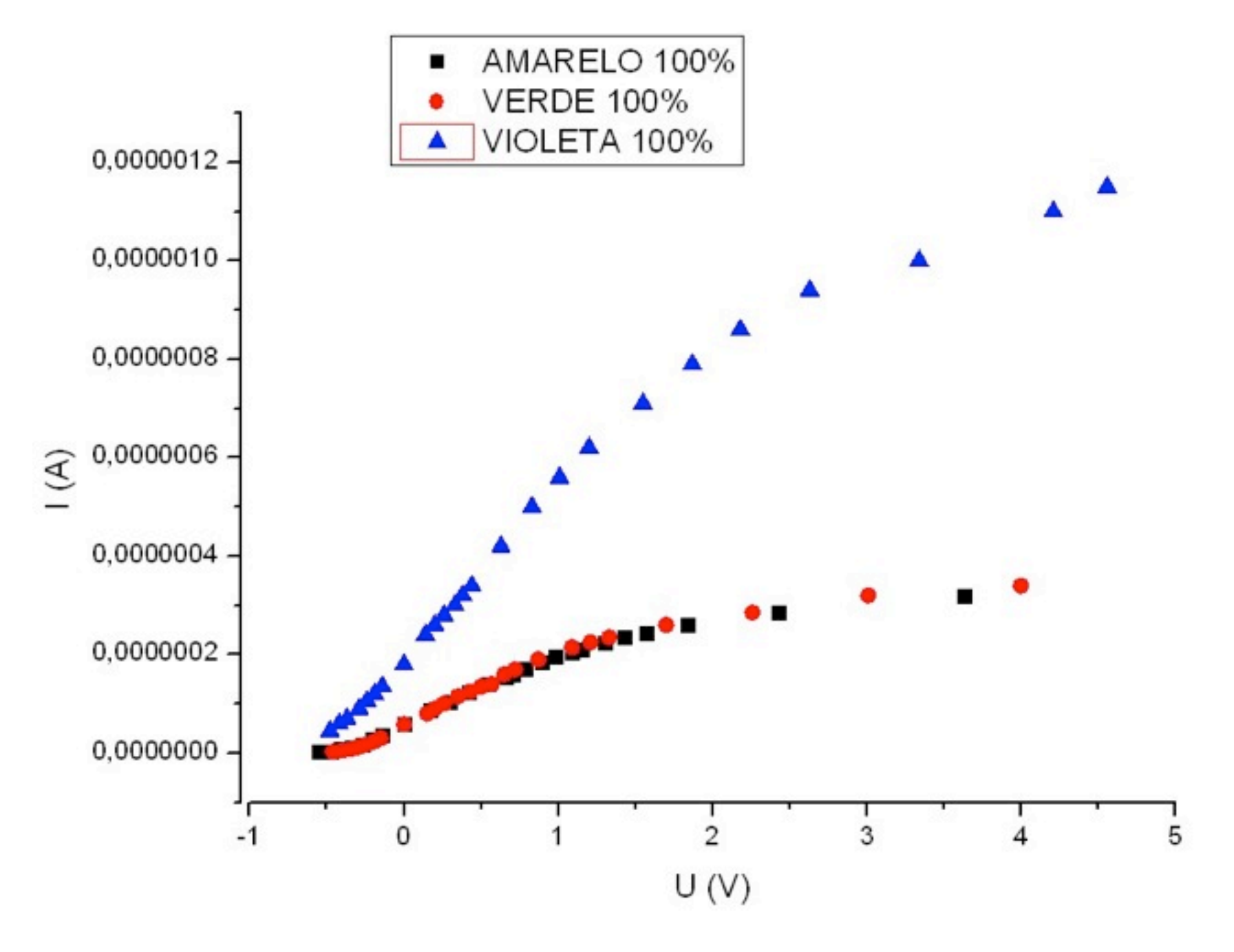

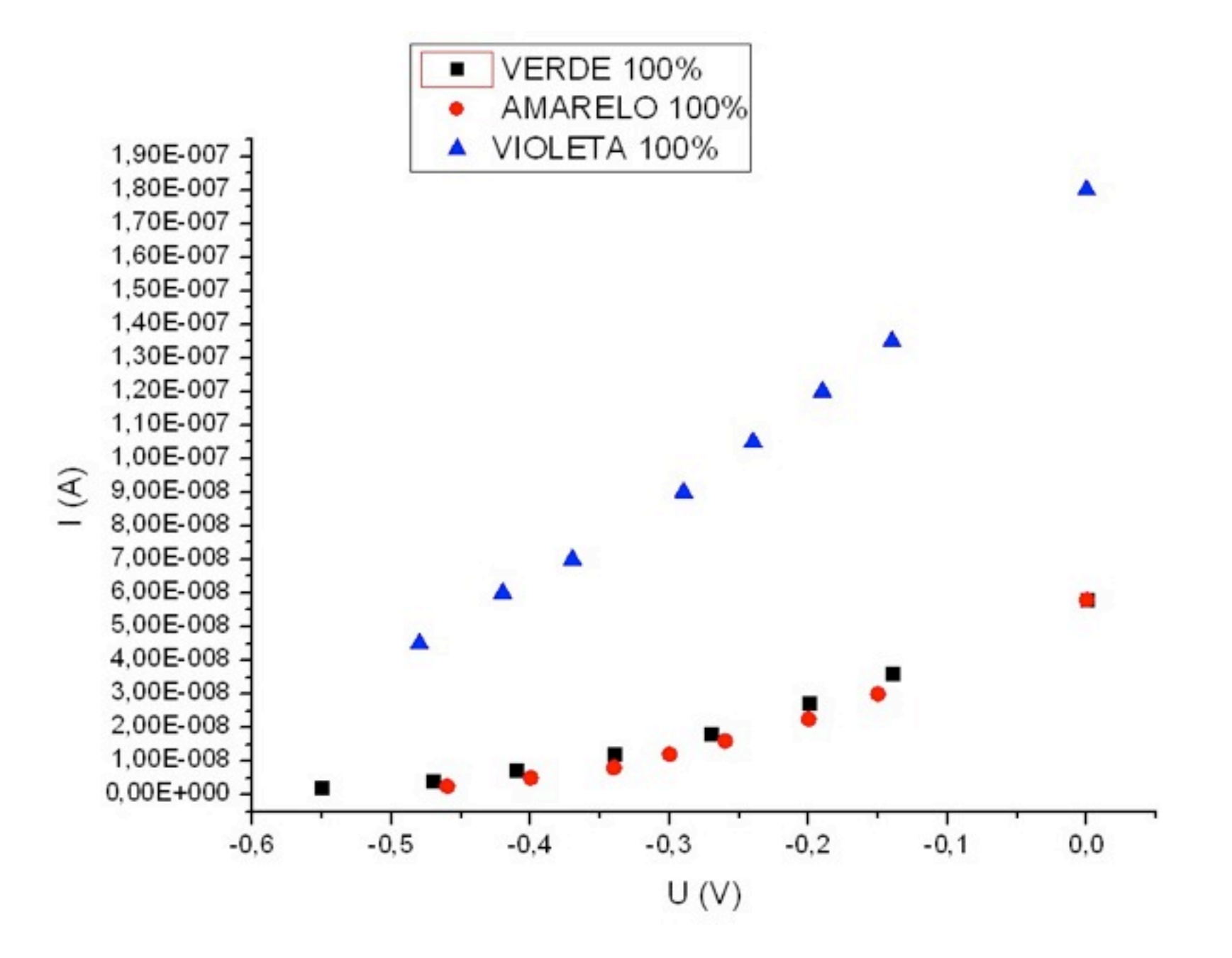

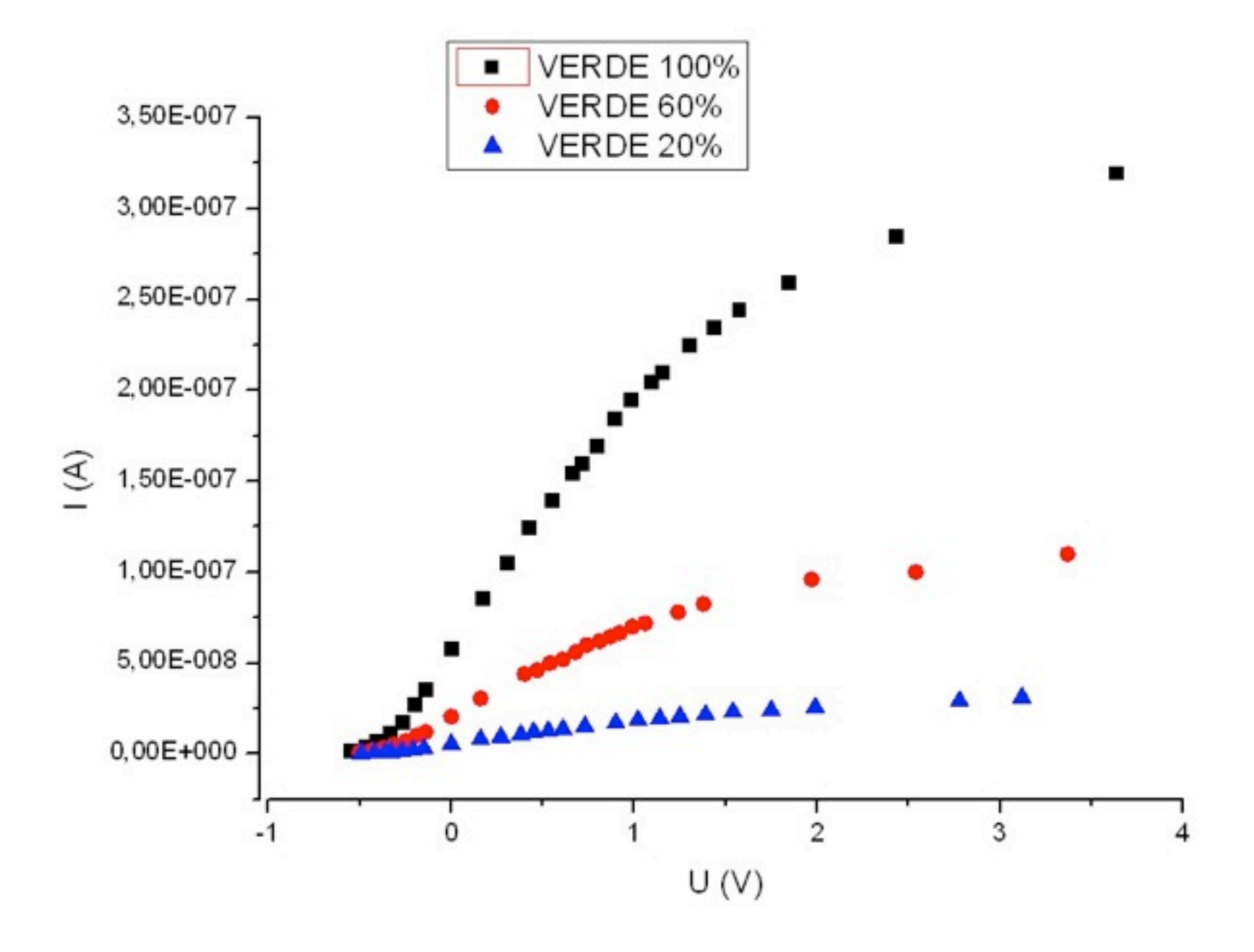

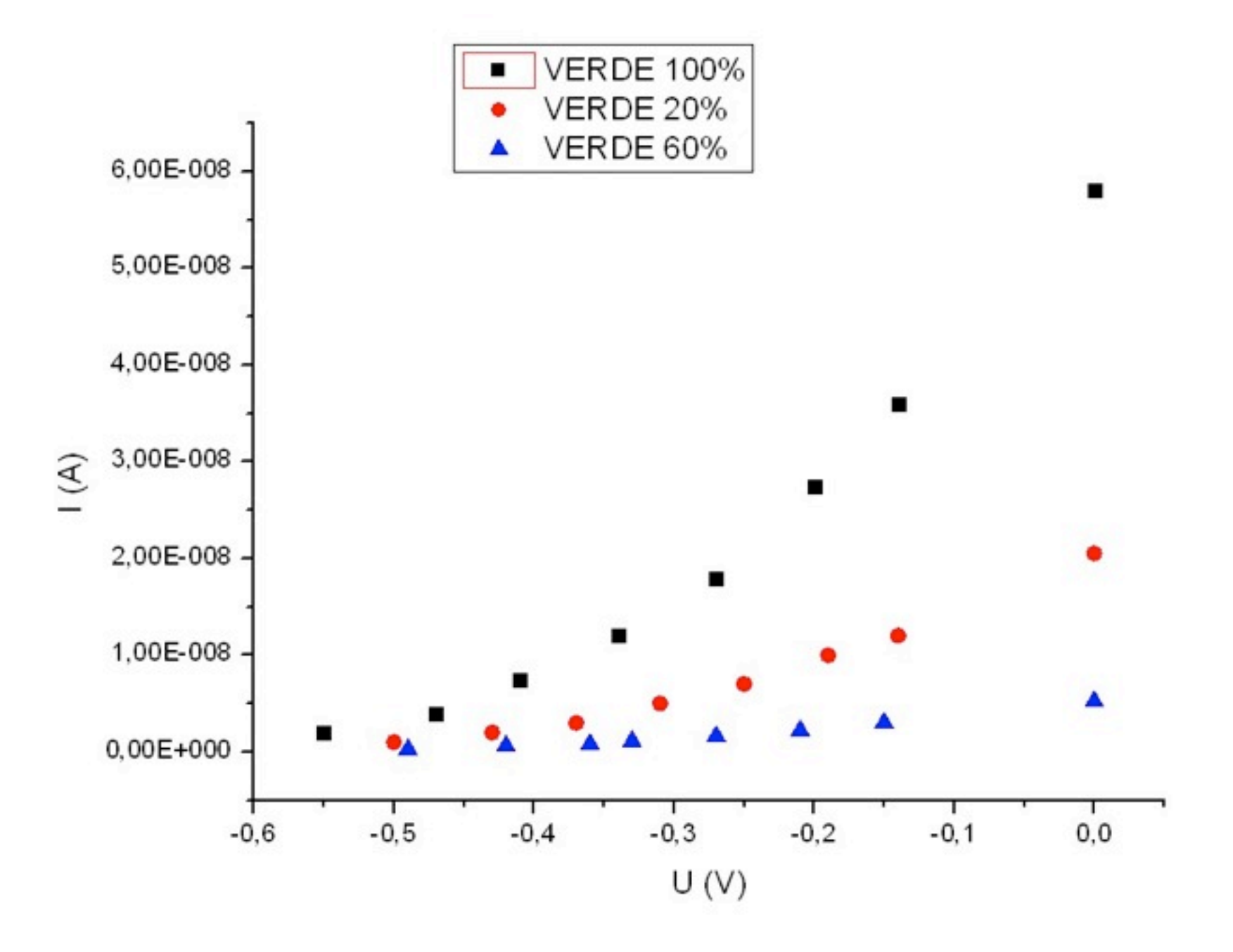

## 2o passo: verificar a previsão de Herr Einstein

- Medir a corrente em função da tensão para extrair, de maneira mais precisa, o valor da tensão que zera a corrente (*V0*) para cada frequencia de luz (ν)
- Verificar se *V0* é linearmente proporcional a <sup>ν</sup>
- Medir a constante de proporcionalidade e verificar se é compatível com a constante de Planck (*V0 = h/e*⋅ν *-* ϕ*)*

#### Aprimorando o experimento *Procedimentos - cedimentos - Parte II*

- Ao invés de variarmos a tensão no circuito manualmente, uma fonte cuja tensão varia automaticamente de maneira linear cumprirá essa tarefa
- A tensão e a corrente serão "lidas" por um conversor analógico-digital (ADC) que transfere os dados para o computador

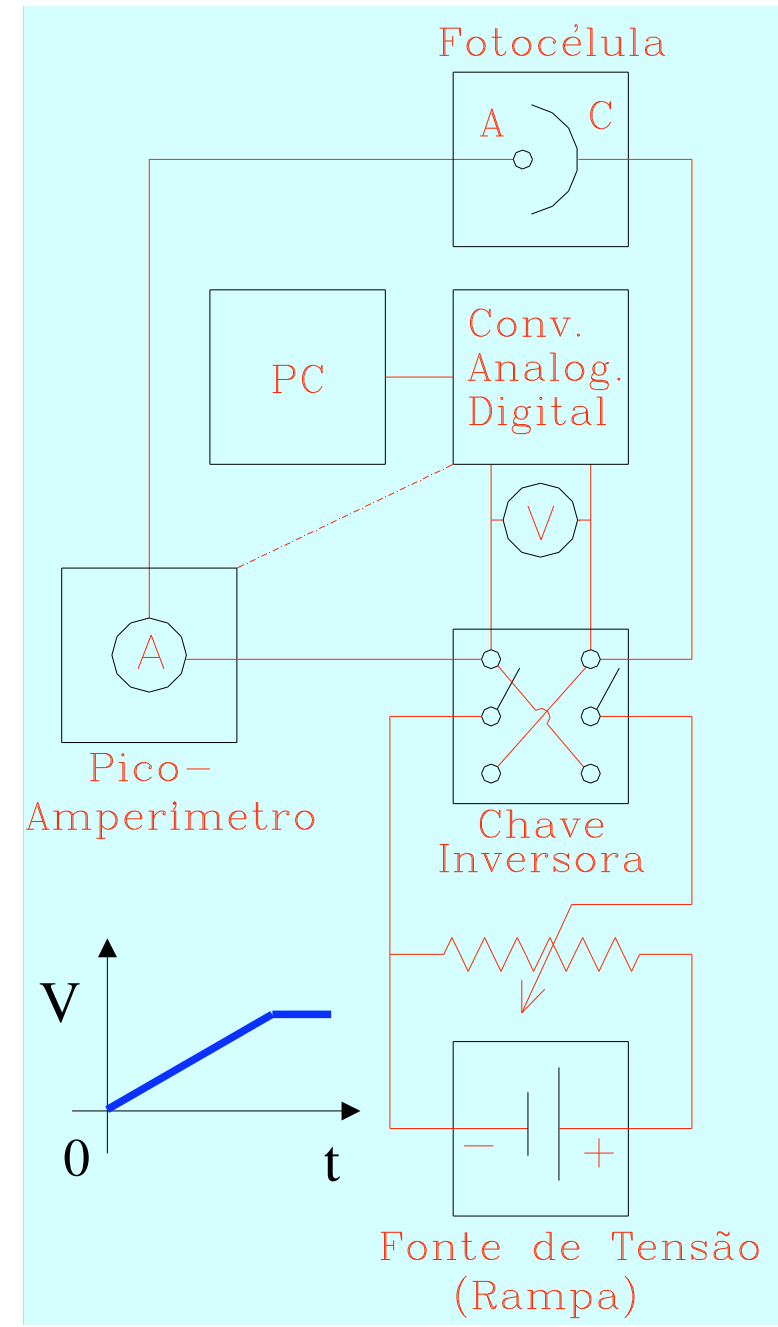

0) Verificar ci

circuito (polaridades,

1) Calibrar o CAD (conversão de canais em V is em Volts)

funcionamento do programa de aquisi

2) Focalizar uma raia do Hg

4) Disparar rampa e em

3) Escolher esca scolher escala do pico-amp.

5) Guardar o uardar os dados e passar par

# O que vamos realmente medir?

- O ADC converte uma medida em um número (sem unidades)
- Como o ADC possui 8 bits, ele pode representar os valores numéricos de 0 a  $2^8$ -1 ou de - $2^7$  a  $2^7$ -1 (usando o primeiro bit para o sinal)
- Portanto, obteremos um valor entre 0 e 255 (no caso da tensão) e -128 a 127 (no caso da corrente)
- Para obter valores com significado físico, isto é, com unidades, precisamos calibrar o nosso sistema, ou seja, verificar o valor numérico da medida de uma quantidade conhecida

## Calibração

- Estamos interessados em calibrar apenas a tensão
- Coloca-se manualmente um valor de tensão no circuito, faz-se a leitura no voltímetro e verifica-se o valor numérico convertido pelo ADC
- Repete-se várias vezes esse processo e cria-se um gráfico de tensão em unidades arbitrárias (do ADC) em função do valor de tensão em Volts
- Ajusta-se uma reta a esses pontos, extraindo-se a curva de calibração

# Qual nossa expectativa para esta medida?

- É importante refletirmos sobre o resultado da medida antes de realiza-la
- Quando  $V > 0 \Rightarrow i \rightarrow i_{max}$
- Quando  $V < 0 \Rightarrow i \rightarrow 0$

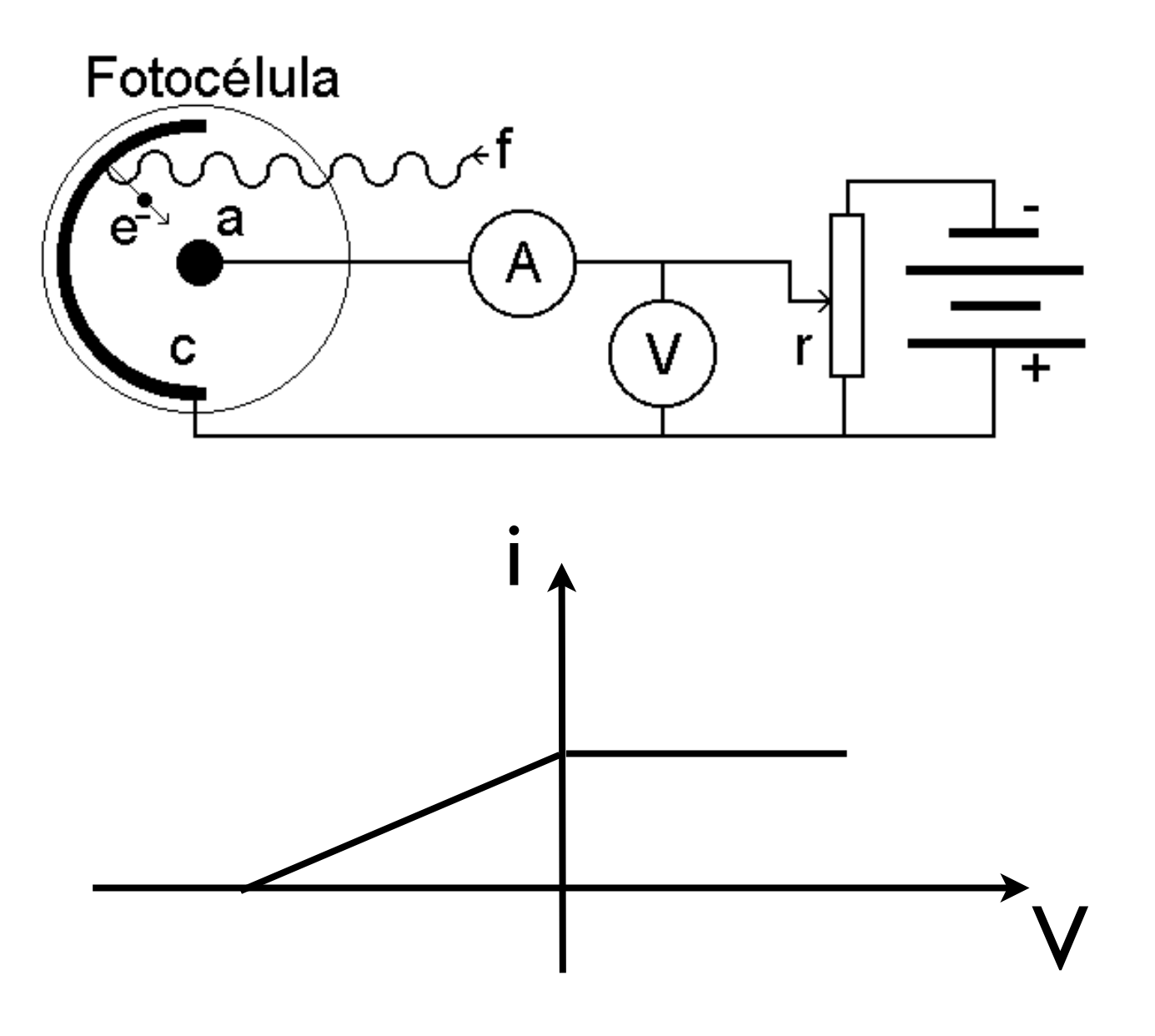

# Qual nossa expectativa para esta medida?

- É importante refletirmos sobre o resultado da medida antes de realiza-la
- Quando  $V > 0 \Rightarrow i \rightarrow i_{max}$
- Quando  $V < 0 \Rightarrow i \rightarrow 0$
- $\bullet$  i<sub>max</sub>  $1 < i_{max}^2$  se  $1_1 < 1_2$

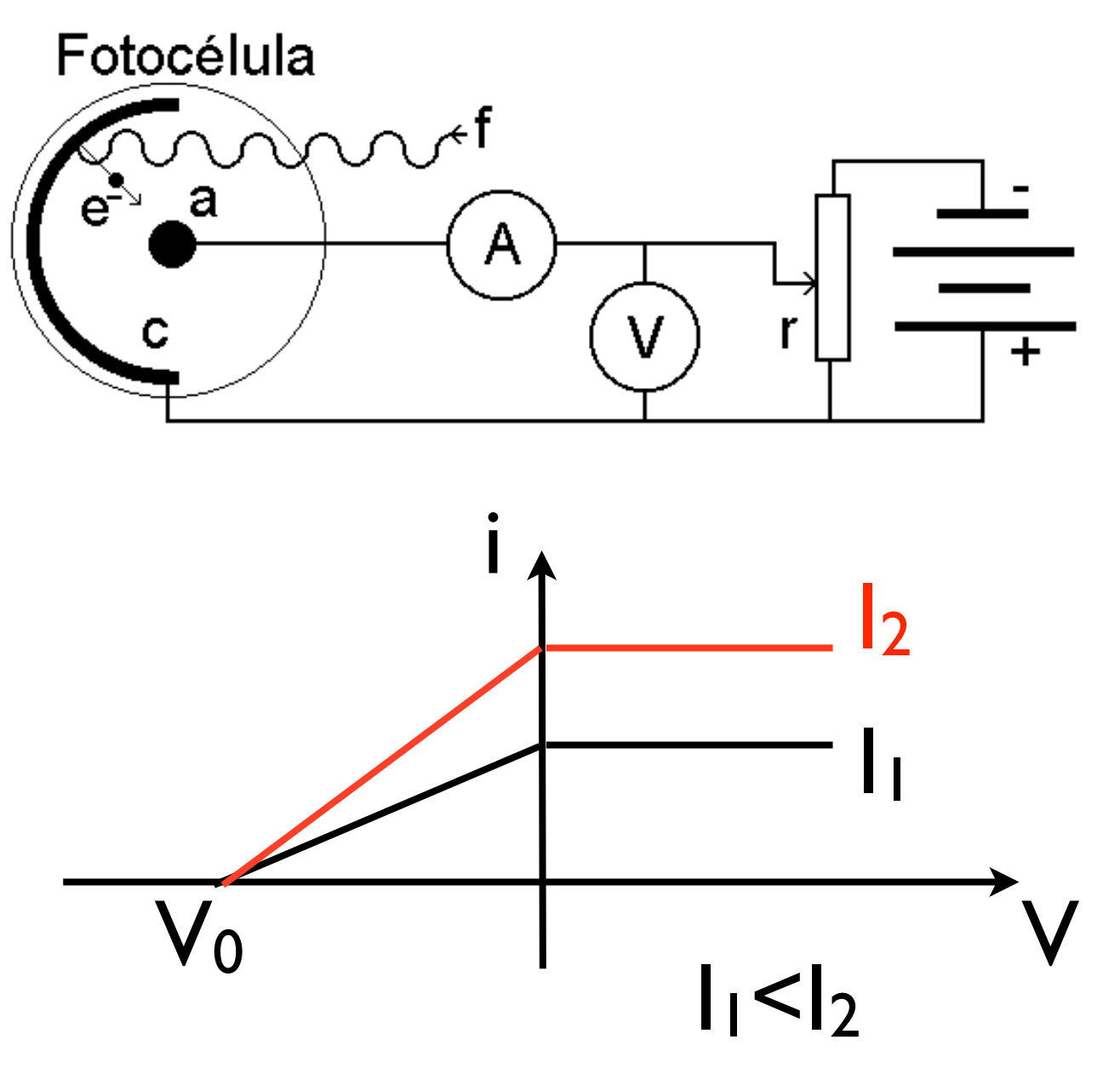

# Qual nossa expectativa para esta medida?

- É importante refletirmos sobre o resultado da medida antes de realiza-la
- Quando  $V > 0 \Rightarrow i \rightarrow i_{max}$
- Quando  $V < 0 \Rightarrow i \rightarrow 0$
- $\bullet$  i<sub>max</sub>  $1 < i_{max}^2$  se  $I_1 < I_2$
- $V_0$  $1 < V_0^2$  se  $V_1 < V_2$

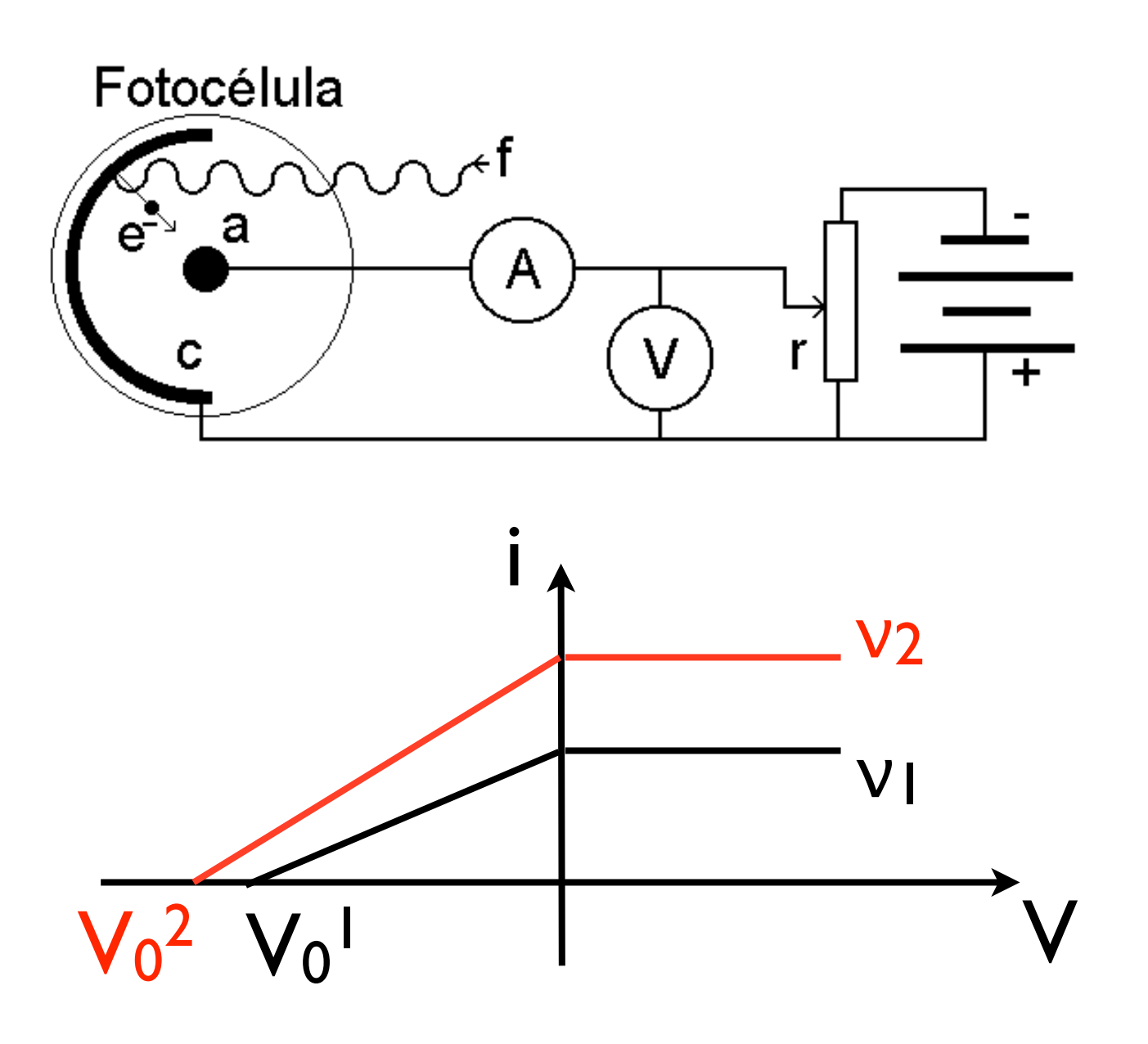

# Um estudo completo

- Para estudarmos de maneira completa este fenômeno e verificar se realmente compreendemos o comportamento do nosso sistema, vamos medir:
	- a corrente em função da tensão para as 5 frequências diferentes de luz
	- variar a intensidade (de 80 a 20%) da luz para todas as frequências

# O que de fato medimos?

- Como compreender este resultado?
- Como ele se compara com a expectativa que tínhamos?
- Quais fatores experimentais não consideramos na nossa reflexão sobre as expectativas para esta medida?

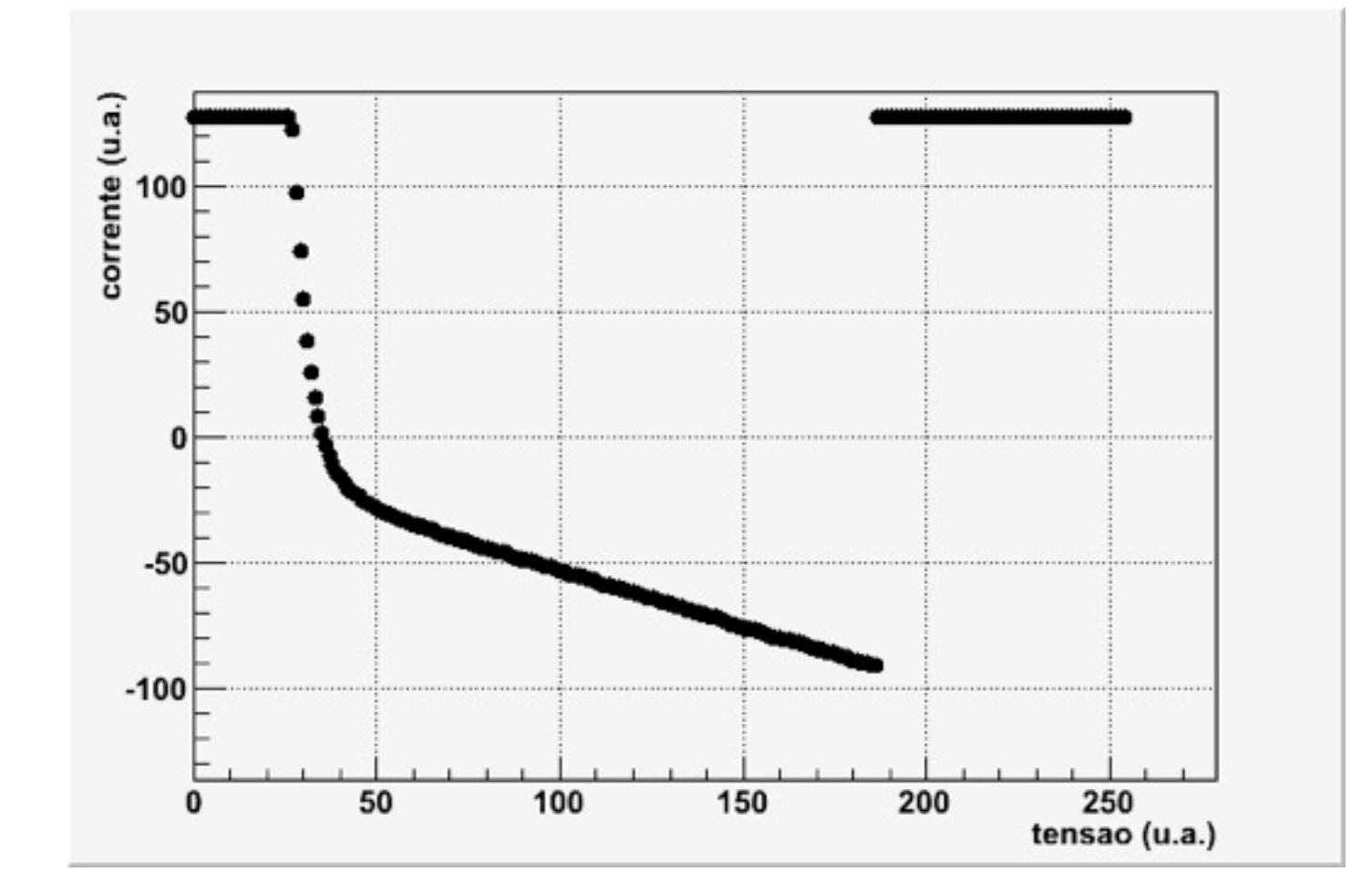

# O que de fato medimos?

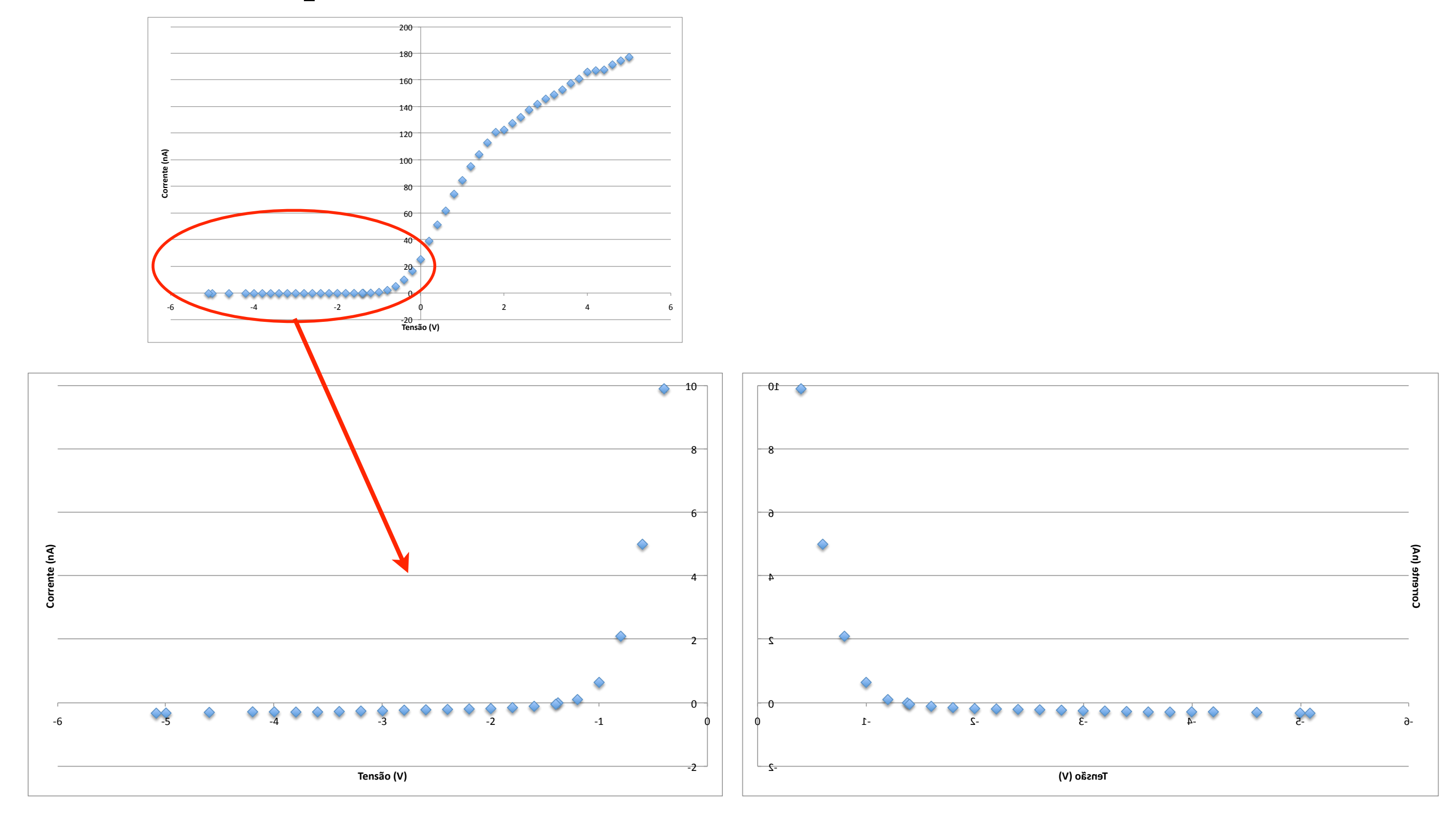

# O que de fato medimos?

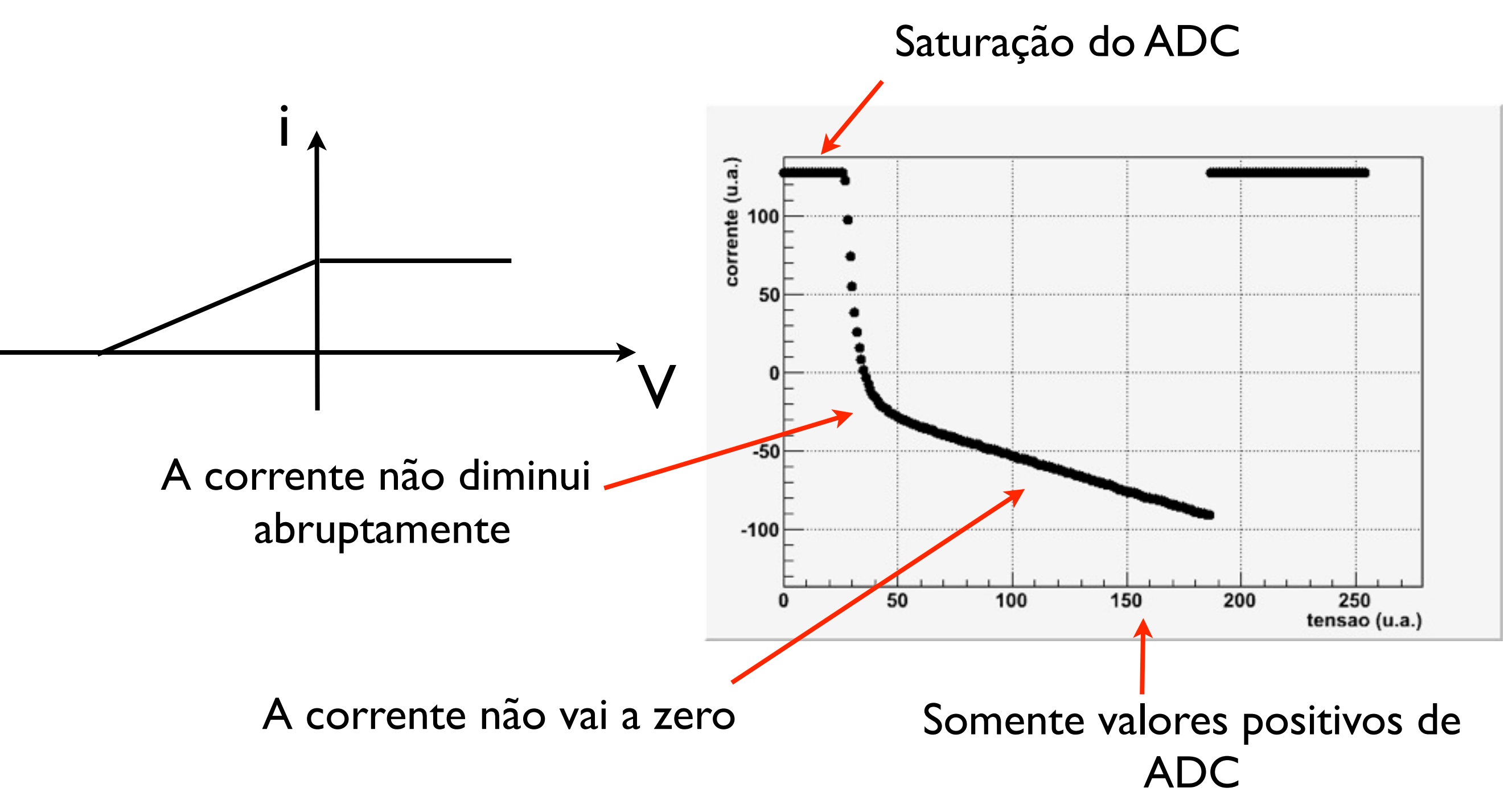

#### A corrente não diminui abruptamente W.W. Roehr, Phys. Rev. **44**, 866 (1933) \*

- W. W. Roehr, *Physical Review* 44, 866 (1933)
- Os elétrons têm uma distribuição de energia dependente da temperatura dentro do metal, o que faz com que a energia cinética de saída varie para cada elétron
- Como esse efeito pode influenciar o resultado da análise?

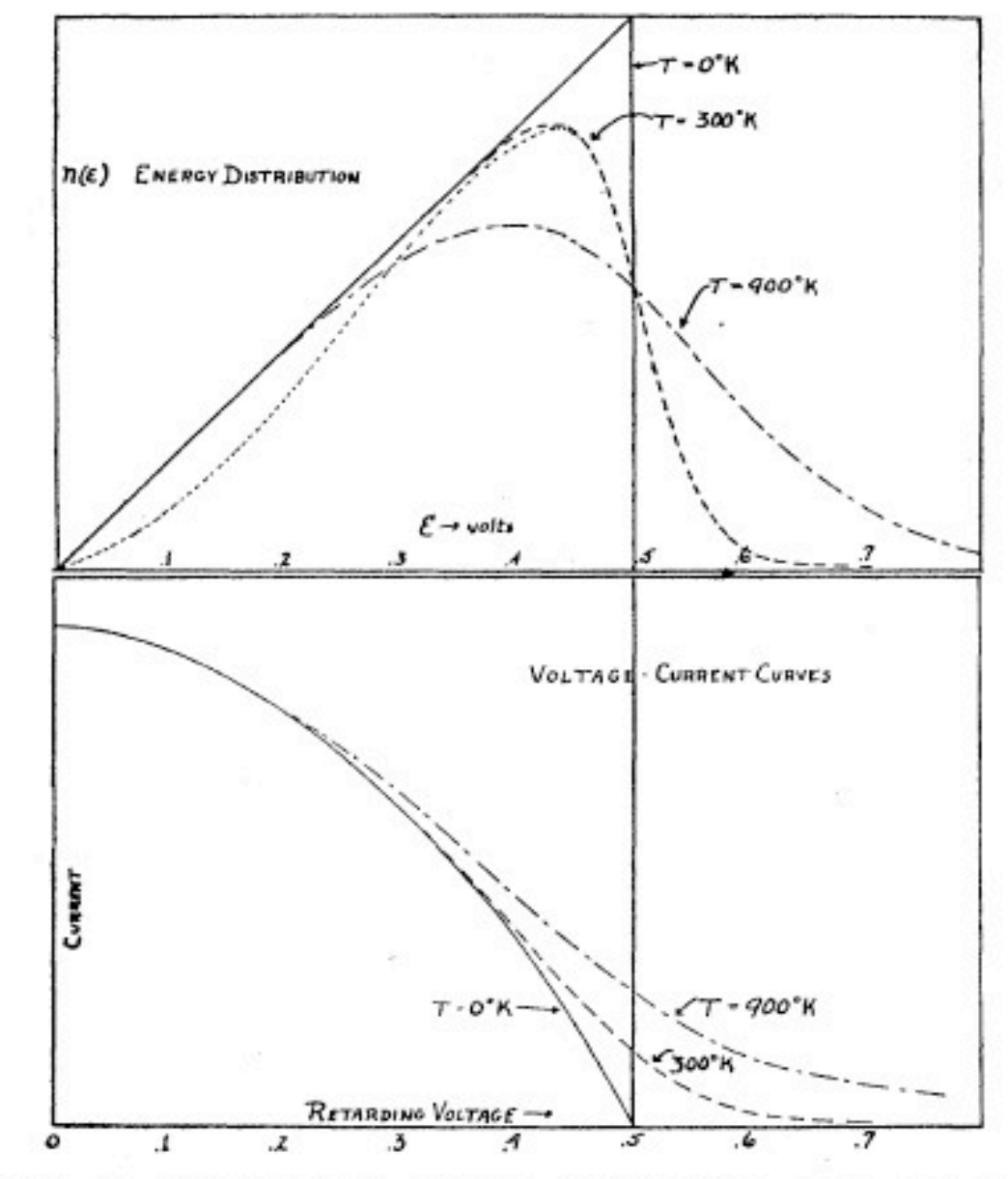

FIG. 1. Theoretical energy distribution and voltagecurrent curves for three temperatures.

## A corrente não vai a zero

- Por que medimos uma corrente não nula (e negativa) mesmo com uma tensão acima da energia cinética do elétron?
- Essa corrente de fundo pode ser:
	- corrente devido à luz ambiente
	- corrente devido ao efeito fotoelétrico no anodo
	- corrente de fuga no circuito (não é um capacitor ideal)
- Podemos obter essa corrente de fundo desligando a lâmpada de mercúrio e fazendo a medida, que pode ser subtraída dos dados

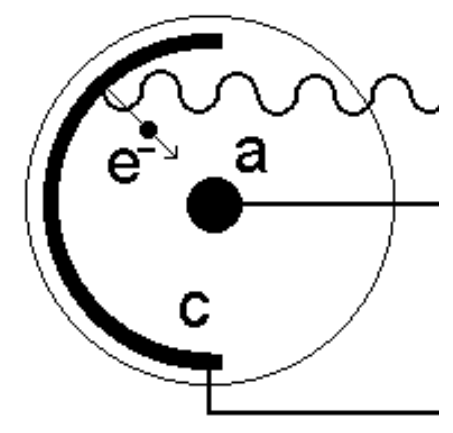

## A corrente não vai a zero

- Por que medimos uma corrente não nula (e negativa) mesmo com uma tensão acima da energia cinética do elétron?
- Essa corrente de fundo pode ser:
	- corrente devido à luz ambiente
	- corrente devido ao efeito fotoelétrico no anodo
	- corrente de fuga no circuito (não é um capacitor ideal)
- Podemos obter essa corrente de fundo desligando a lâmpada de mercúrio e fazendo a medida, que pode ser subtraída dos dados

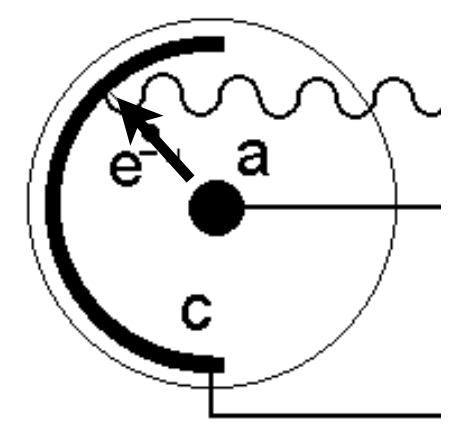

# Os arquivos de dados

- Os arquivos criados no formato texto pelo programa de aquisição possuem 4 colunas:
	- A primeira coluna contém o valor da tensão em unidades arbitrárias do ADC
	- A segunda mostra o valor da corrente em unidades arbitrárias do ADC
	- A terceira mostra o desvio padrão de todas as medidas realizadas da corrente para um dado valor de tensão
	- A quarta coluna apresenta o número de vezes que a corrente foi medida

## Análise dos dados

- Como extrair de maneira rigorosa o valor de  $V_0$  dos dados?
- Como avaliar a incerteza dessa medida?
- $\bullet$  Uma vez obtidos os valores de V<sub>0</sub> para cada frequência ν, verificar o comportamento de  $V_0 \times V$  e, se possível, extrair o valor da constante de Planck *h*
- Avaliar o valor de *h* obtido. **Considerando-se as incertezas**, o que podemos concluir sobre as previsões de Herr Einstein?

## Análise dos dados

- Uma sugestão:
	- Após subtrair as correntes de fundo, ajustar uma reta aos pontos que apresentam um comportamento linear e extrapolar a mesma para o eixo-x a fim de identificar o valor de V<sub>0</sub>

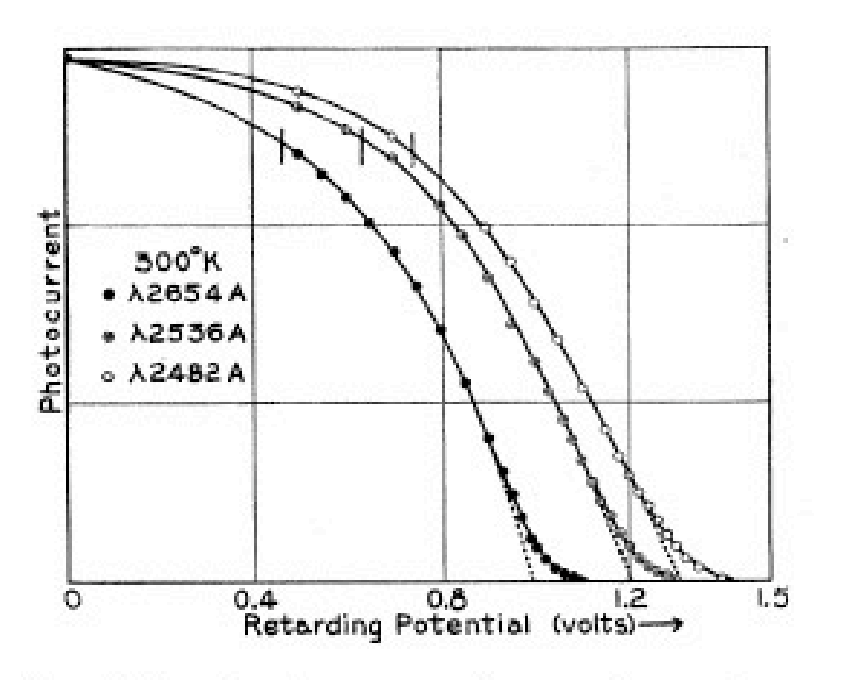

FIG. 4. Current-voltage curves for room temperature.

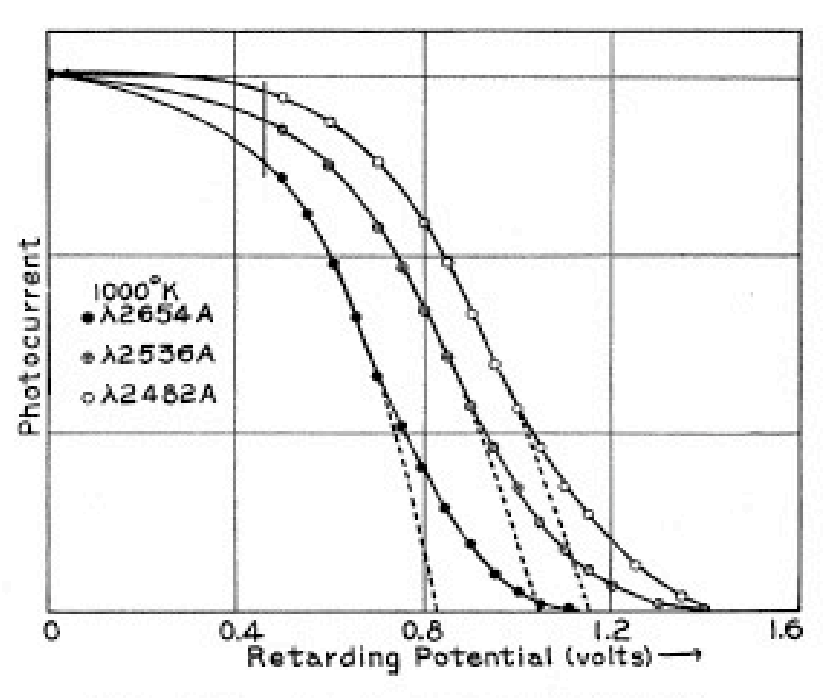

FIG. 5. Current-voltage curves for 1000°K.

W. W. Roehr, *Physical Review* 44, 866 (1933)

domingo, 11 de março de 12